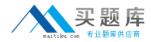

# Business Objects Exam QAWI301

# Business Objects Certified Professional Business Objects Web Intelligence XI 3

Version: 6.0

[Total Questions: 57]

http://www.maitiku.com QQ:860424807

# Question No:1

You open a Web Intelligence document (WID) with data and want to use data tracking. The Data Tracking button is however grayed out. Which action should you take to enable formatting of the tracked data?

- A. Contact the system administrator.
- **B.** Edit the document in tracking mode.
- **C.** Open the document in tracking mode.
- **D.** Enable data tracking in the Document Properties.

**Answer: A** 

# **Question No:2**

You are using calculation contexts within an If() function. Which two are valid contexts for use in an If() function? (Choose two.)

A. In CellB. In RowC. In BlockD. In Report

Answer: C,D

#### **Question No:3**

Which DaysBetween() function syntax should you use to calculate the number of years since your birth, assuming the date object is Birth\_date?

A. =DaysBetween([Birth\_date]; CurrentDate) / 365.25
B. =DaysBetween([Birth\_date], CurrentDate()) / 365.25
C. =DaysBetween([Birth\_date]; CurrentDate()) / 365.25
D. =DaysBetween(CurrentDate(); [Birth\_date]) / 365.25

#### Answer: C

### Question No: 4

Which two statements are true of grouping sets when using smart measures? (Choose two.)

**A.** It is a set of dimensions that generates a result for a measure.

**B.** It is a set of measures that generates a result for a dimension.

**C.** The generated SQL includes grouping sets for all the aggregations of that dimension that are included in the report.

**D.** The generated SQL includes grouping sets for all the aggregations of that measure that are included in the report.

#### Answer: A,D

# Question No : 5

Where in Web Intelligence Rich Client interface can you see the data source for a document built on a local data source?

- A. Global Settings
- B. Report Settings
- **C.** Query Properties
- D. Document Properties

Answer: C

# **Question No:6**

You want to compare the sales revenue performance of the top 20% of your customers to the average of all of your customers. You decide to apply a rank on the table that shows customers and revenue and create a variable to show the average revenue for all customers. Which function should you use in the variable?

- **A.** NoFilter() **B.** NoRank()
- C. AverageAll()
- **D.** IgnoreFilter()

#### **Answer: A**

#### **Question No:7**

Which two functions can you use to concatenate the strings "England" and "New" to create the string "New England"? (Choose two.)

A. Left()B. LeftPad()C. LeftTrim()D. Concatenate()

Answer: B,D

#### Question No: 8

Which two statements are true of the Web Intelligence default behavior when performing a UNION combined query method? (Choose two.)

- **A.** It performs a UNION.
- B. It performs a UNION ALL.
- **C.** It returns all values less the duplicates.
- **D.** It returns all values including the duplicates.

#### Answer: A,C

#### **Question No:9**

Which statement describes the performance impact that data tracking has on report refresh times, assuming that the data changes but the number of rows retrieved and the data volume stays the same?

- A. It will refresh up to three times faster.
- **B.** It will refresh up to three times slower.
- **C.** It will refresh faster each time the report is refreshed.